**Quality control during preprocessing Filename: Composite Dataset**

#### **Input spectra**

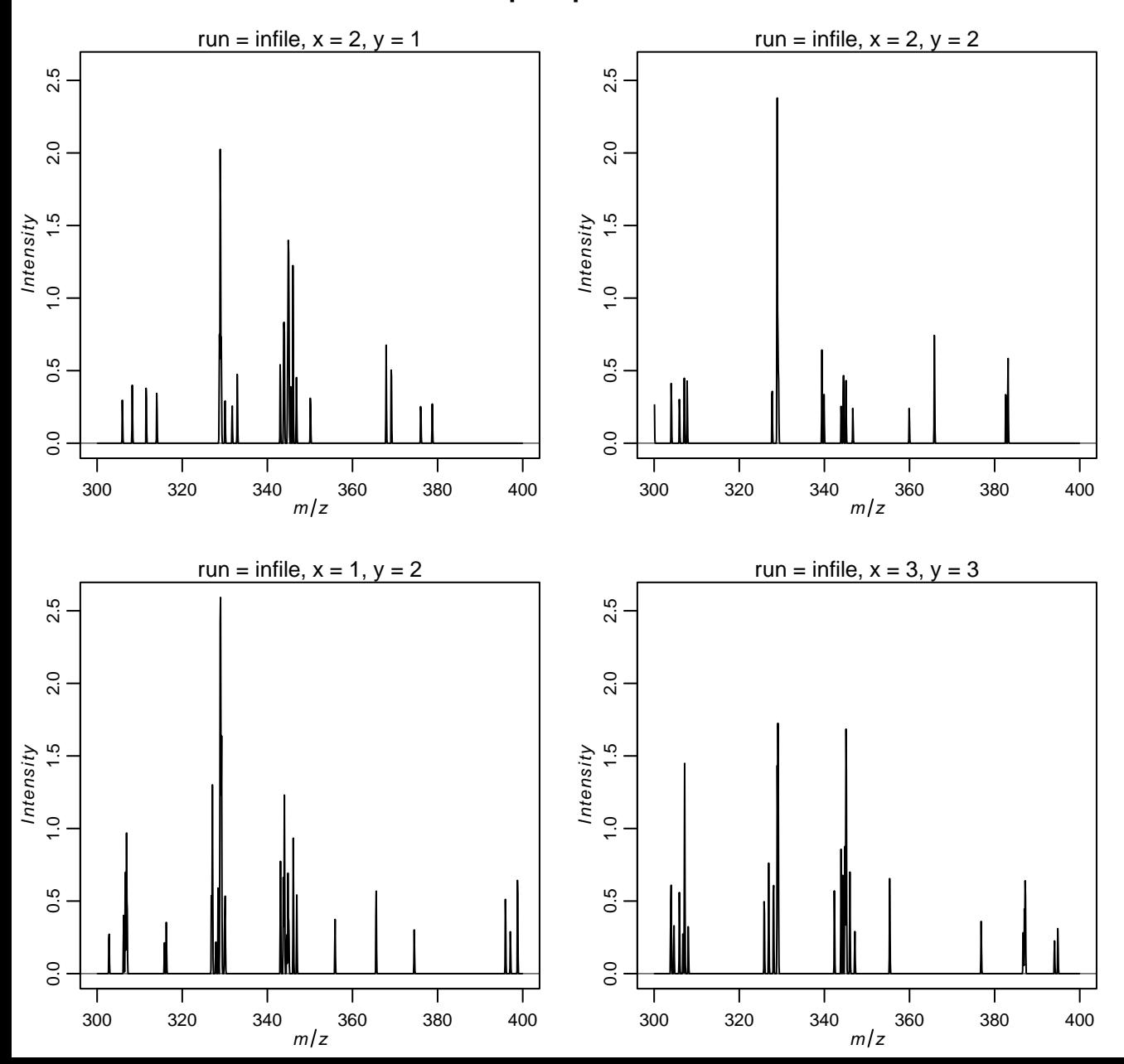

### **Spectra after normalization**

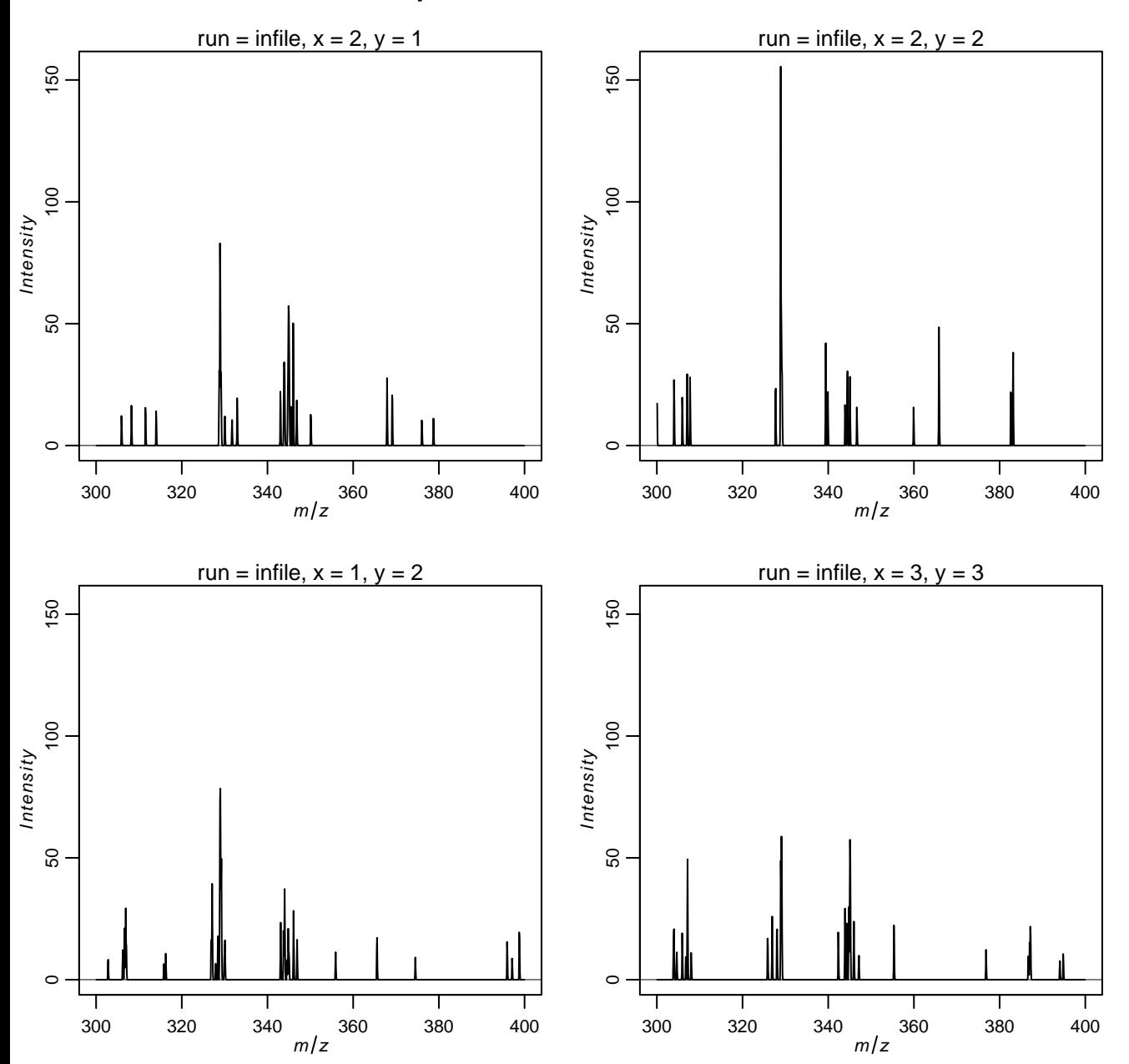

### **Spectra after smoothing**

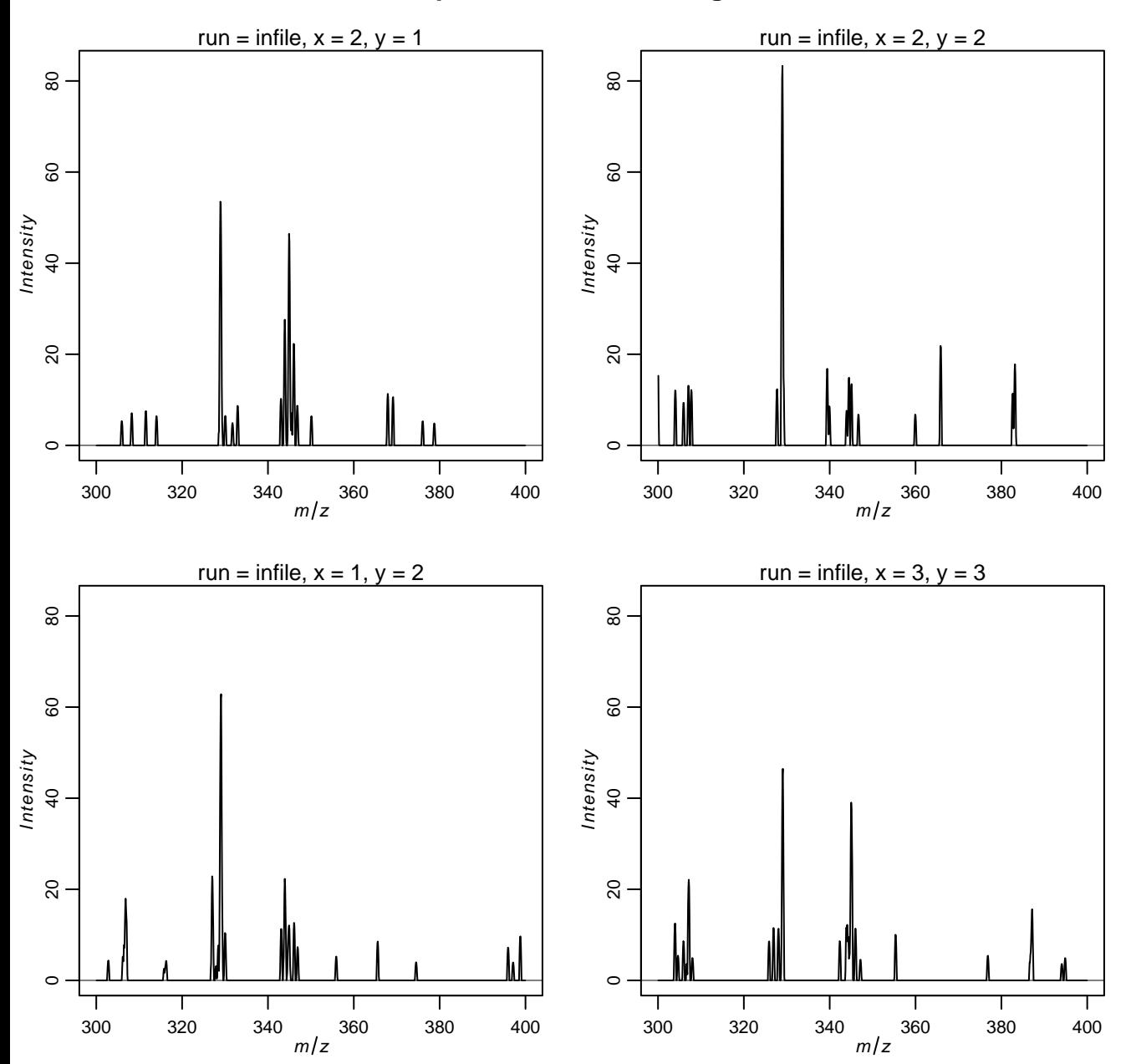

### **Spectra after peak picking**

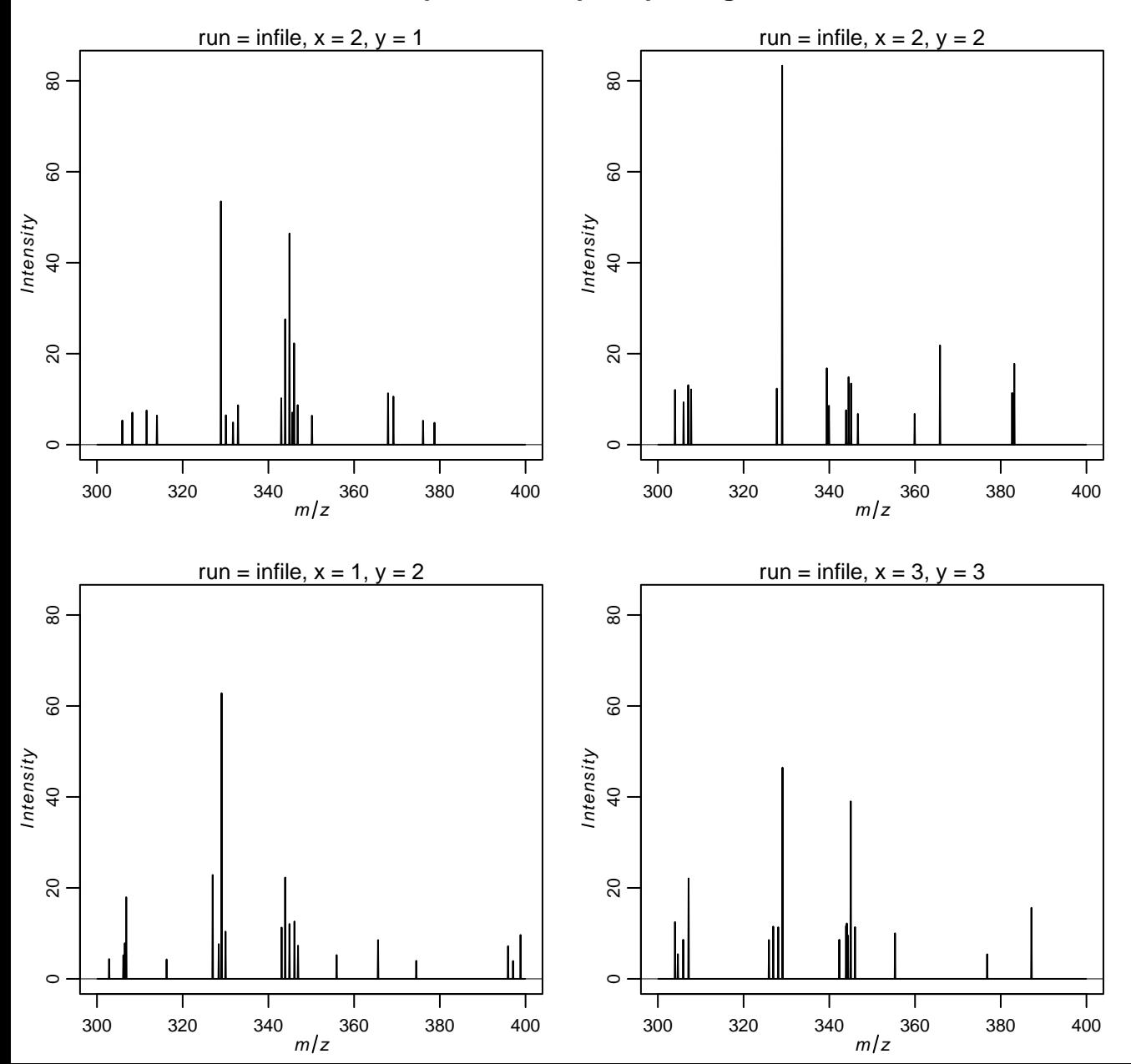

### **Spectra after alignment**

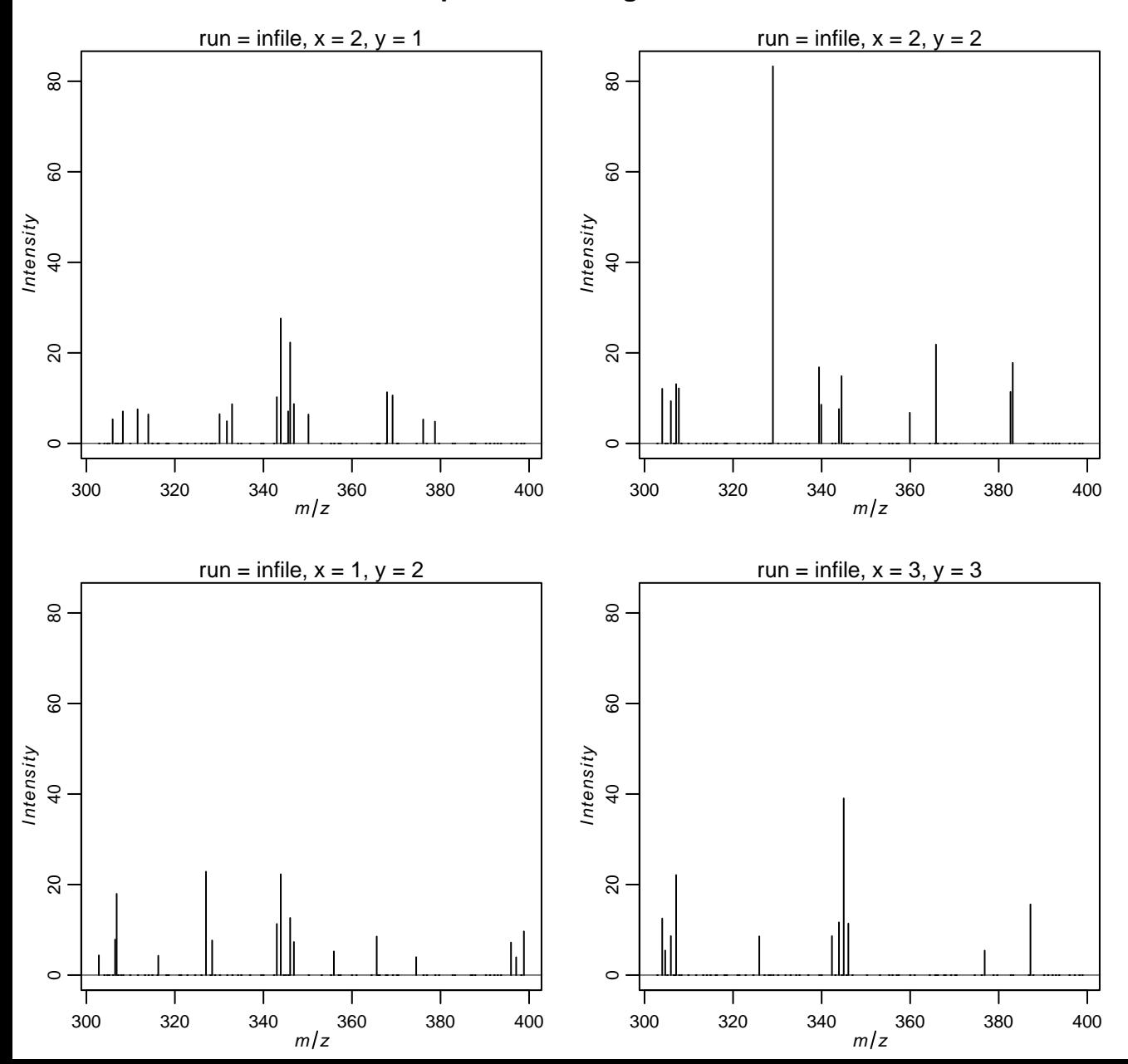

## **Spectra after filtering**

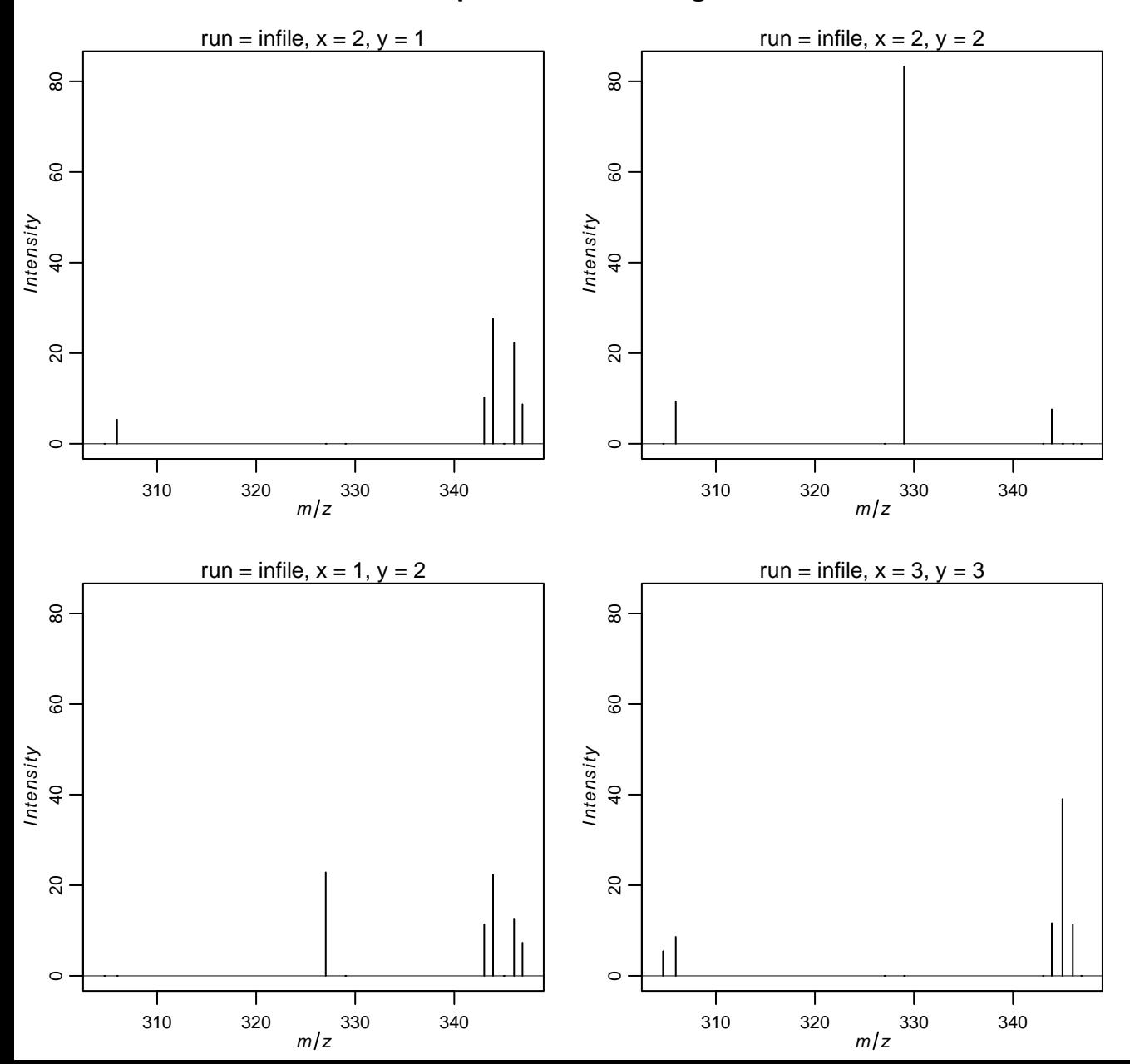

# **Spectra after transformation**

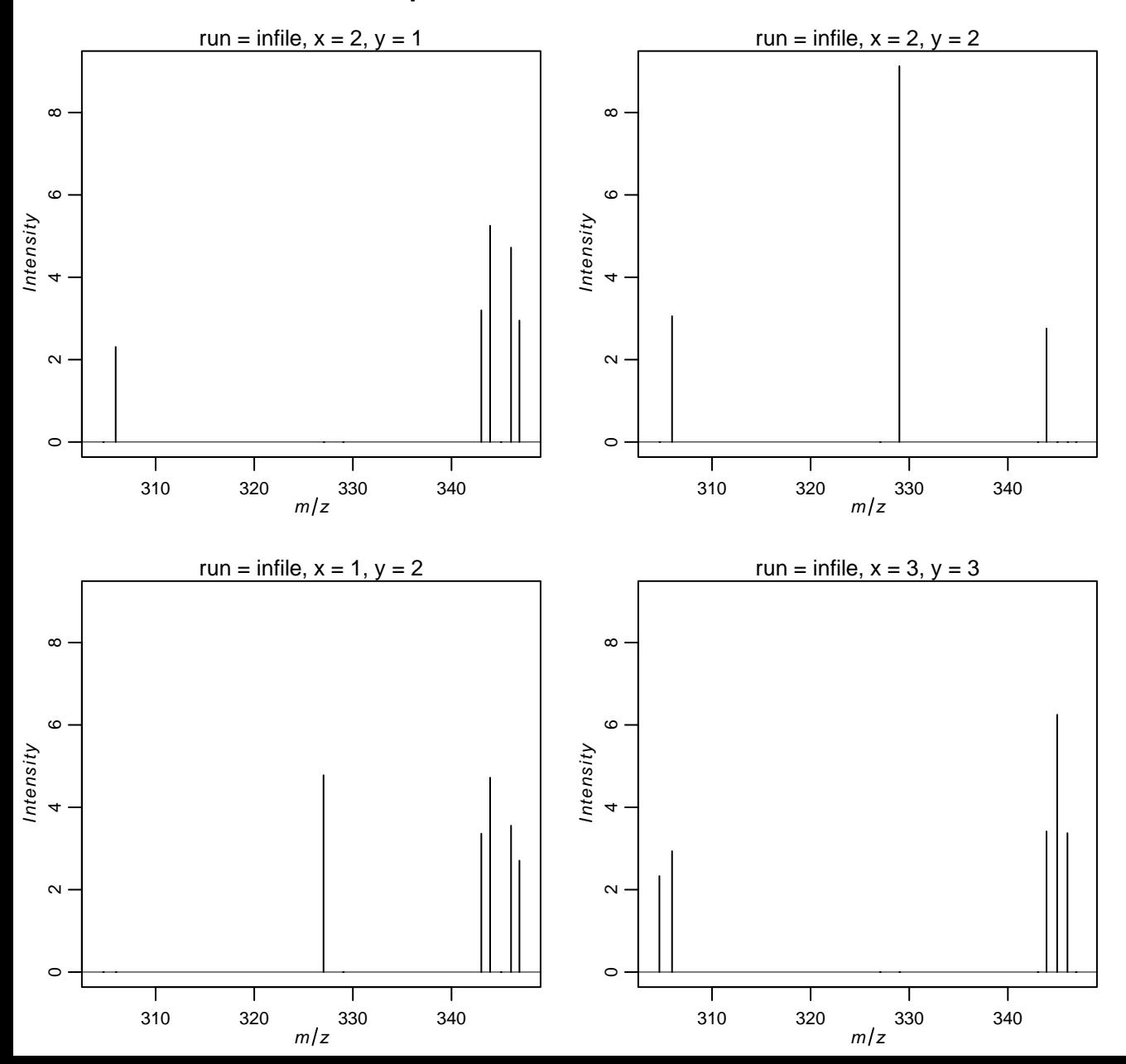

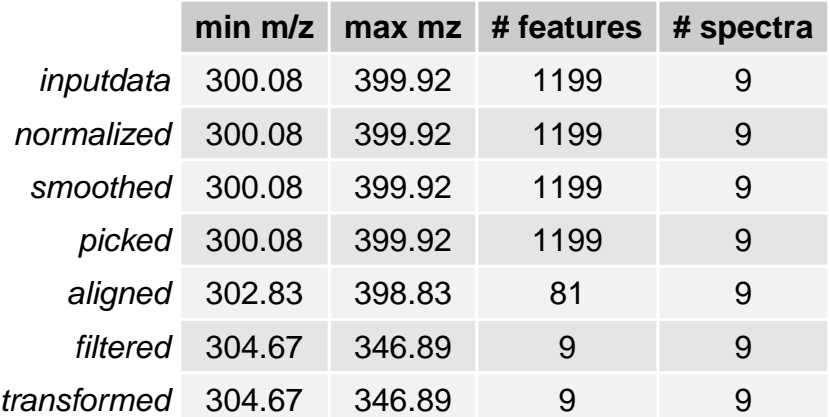